### Introduction to Data Management CSE 344

#### Lecture 9: SQL Wrap-up and RDBMs Architecture

#### Announcements

- Webquiz due on Monday, 1/28
- Homework 3 is posted: due on Wednesday, 2/6

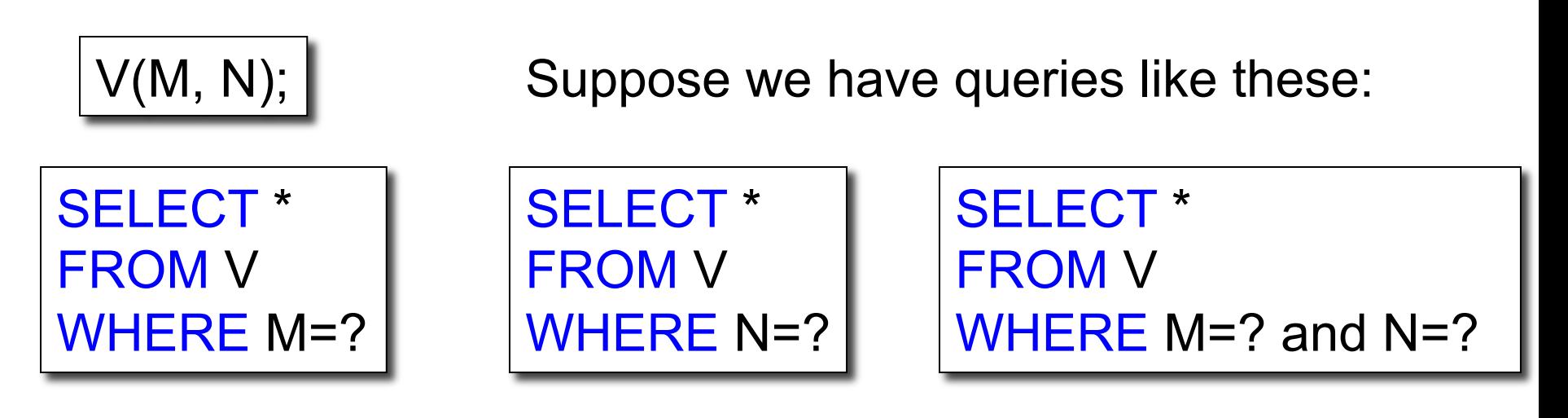

#### Which of these indexes are helpful for each query?

- 1. Index on V(M)
- 2. Index on V(N)
- 3. Index on V(M,N)

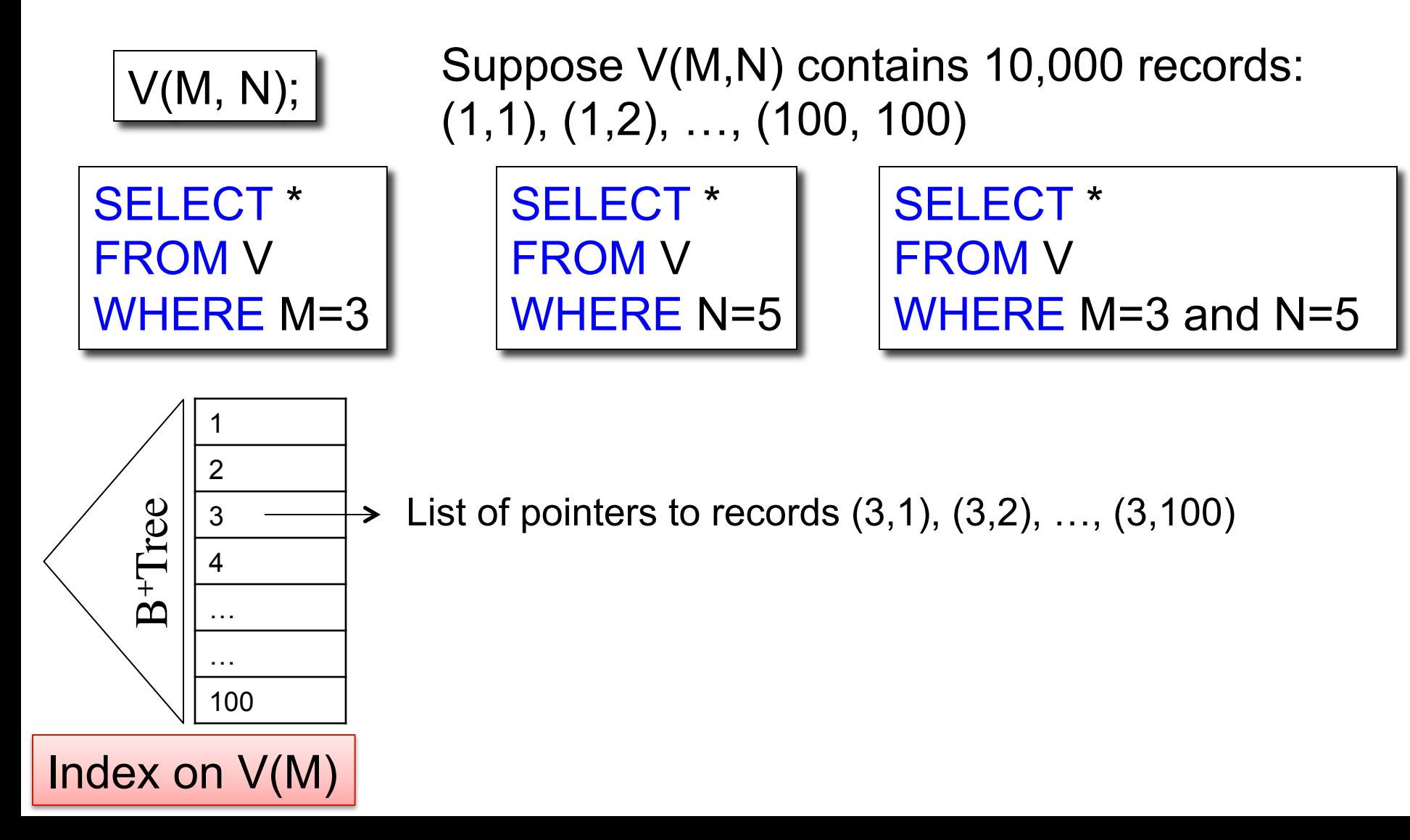

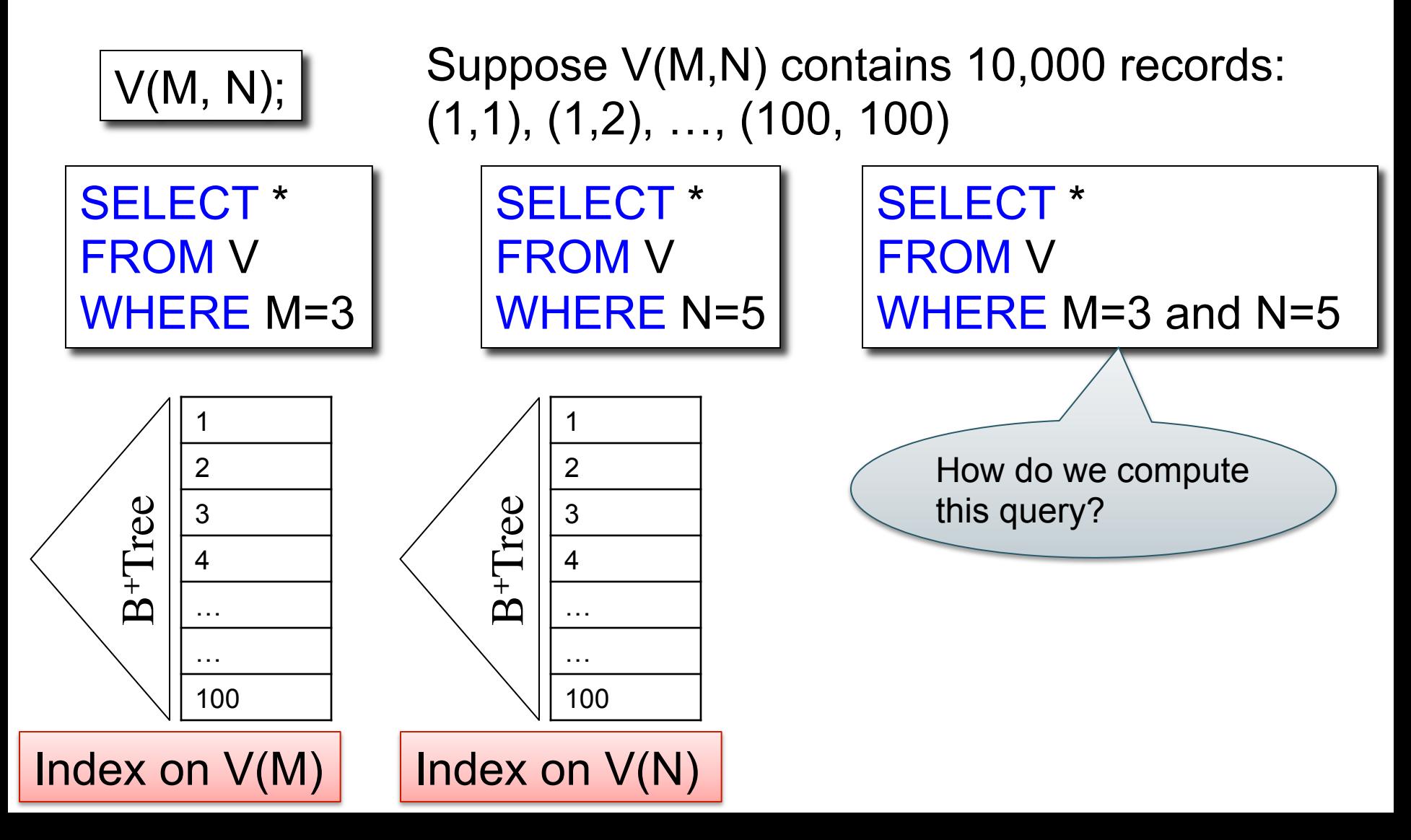

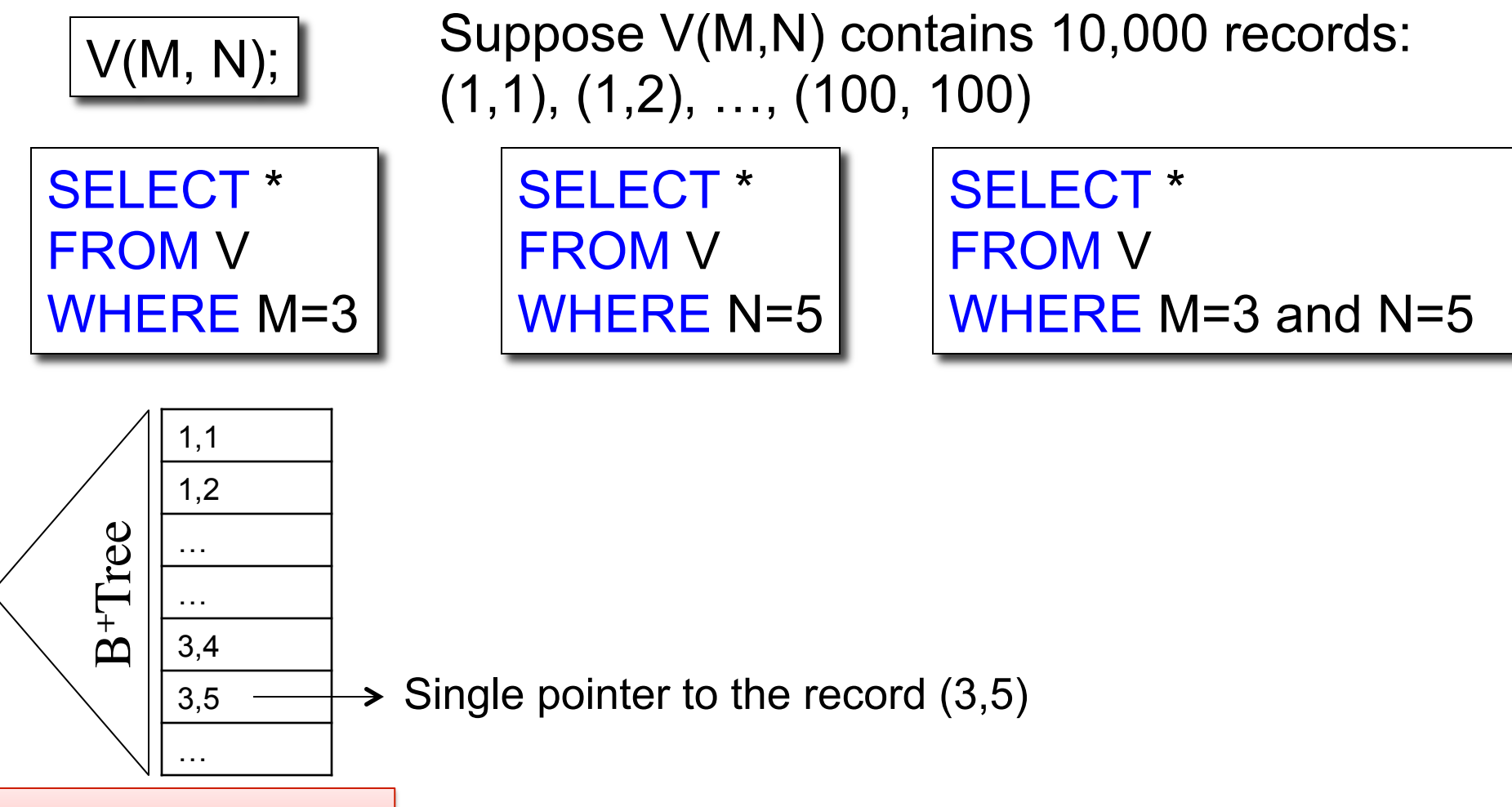

Index on V(M,N)

**Discussion** 

- Why not create all three indexes  $V(M)$ ,  $V(N)$ ,  $V(M,N)?$
- Suppose M is the primary key in  $V(M, N)$ :  $V = \{(1,1), (2,2), \ldots, (10000, 10000)\}\$ How do the two indexes V(M) and V(M,N) compare? Consider their utility for evaluating the predicate M=5

# Review: Subqueries in WHERE

Find all companies s.t. all their products have price < 200

same as:

Find all companies that make only products with price < 200

Universal quantifiers

#### Universal quantifiers are hard !  $\odot$

CSE 344 - Winter 2013

# Review: Subqueries in WHERE

Find all companies s.t. all their products have price < 200

1. Find *the other* companies: i.e. s.t. some product ≥ 200

```
SELECT DISTINCT C.cname
FROM Company C 
WHERE C.cid IN (SELECT P.cid
                  FROM Product P 
                 WHERE P.price >= 200)
```
2. Find all companies s.t. all their products have price < 200

```
SELECT DISTINCT C cname
FROM Company C 
WHERE C.cid NOT IN (SELECT P.cid
                              FROM Product P 
                             \begin{array}{c|c}\n\text{WHERE P. price} >= 200) & & & \\
\hline\n\end{array}
```
# Review: Subqueries in WHERE

Find all companies s.t. all their products have price < 200

Universal quantifiers

#### Using EXISTS:

SELECT DISTINCT C.cname FROM Company C WHERE NOT EXISTS (SELECT \* FROM Product P WHERE P.cid = C.cid and P.price  $>= 200$ )

# Review: Subqueries in WHERE

Find all companies s.t. all their products have price < 200

Universal quantifiers

SELECT DISTINCT C.cname FROM Company C WHERE 200 > ALL (SELECT price FROM Product P WHERE  $P$  cid =  $C$  cid) Using ALL:

CSE 344 - Winter 2013

# Question for Database Fans and their Friends

• Can we unnest the *universal quantifier* query ?

# Monotone Queries

- Definition A query Q is monotone if:
	- Whenever we add tuples to one or more input tables, the answer to the query will not lose any of of the tuples

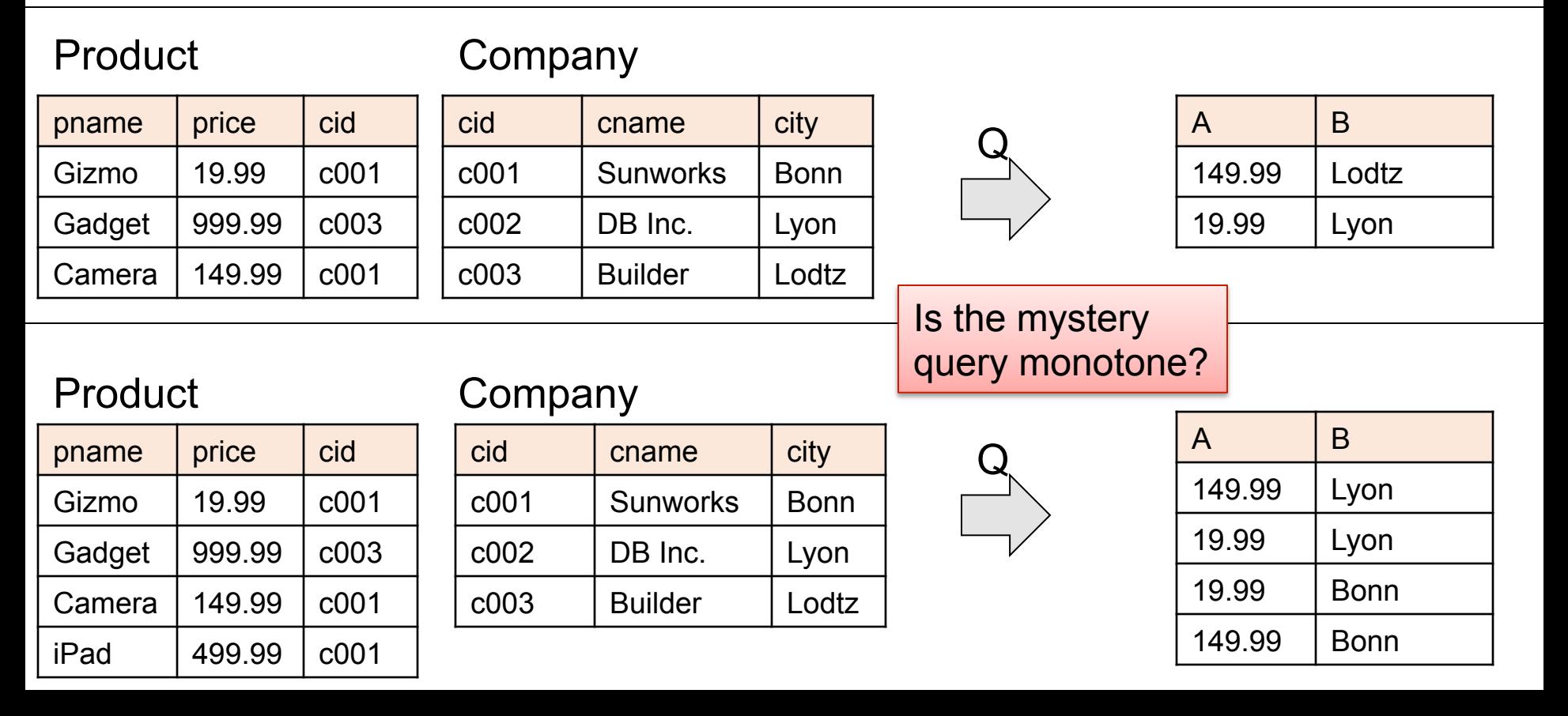

### Monotone Queries

- Theorem: A SELECT-FROM-WHERE query (without subqueries or aggregates) is monotone.
- Proof. We use the nested loop semantics: if we insert a tuple in a relation  $R_i$ , this will not remove any tuples from the answer

**SELECT**  $a_1, a_2, ..., a_k$ FROM  $R_1$  AS  $x_1$ ,  $R_2$  AS  $x_2$ , ...,  $R_n$  AS  $x_n$ WHERE Conditions

**for**  $x_1$  **in**  $R_1$  **do for**  $x_2$  **in**  $R_2$  **do**  ….. **for**  $x_n$  in  $R_n$  do **if** Conditions **output**  $(a_1,...,a_k)$ 

### Monotone Queries

• The query:

is not monotone Find all companies s.t.  $all$  their products have price  $\leq 200$ 

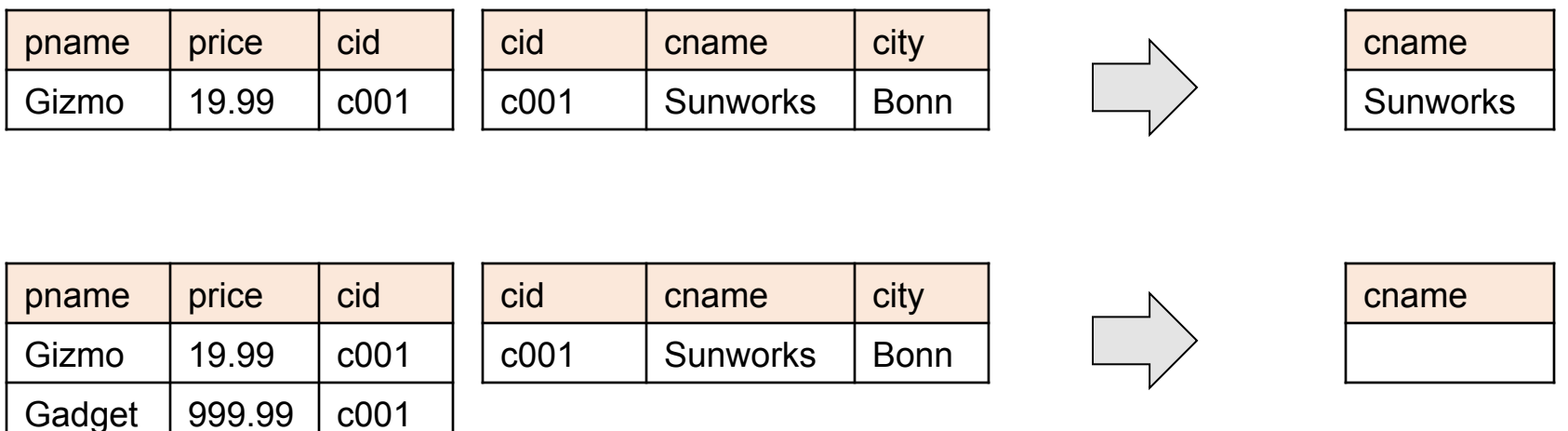

• Consequence: we cannot write it as a SELECT-FROM-WHERE query without nested subqueries 15

### Queries that must be nested

- Queries with universal quantifiers or with negation
- Queries that have complex aggregates

# Practice these queries in SQL

Likes(drinker, beer) Frequents(drinker, bar) Serves(bar, beer)

Ullman's drinkers-bars-beers example

Find drinkers that frequent some bar that serves some beer they like.

x: ∃y. ∃z. Frequents(x, y)∧Serves(y,z)∧Likes(x,z)

Find drinkers that frequent <u>only</u> bars that serves some beer they like.

x: ∀y. Frequents(x, y)⇒ (∃z. Serves(y,z)∧Likes(x,z))

Find drinkers that frequent some bar that serves only beers they like.

x: ∃y. Frequents(x, y)∧∀z.(Serves(y,z) ⇒ Likes(x,z))

Find drinkers that frequent <u>only</u> bars that serves <u>only</u> beer they like.

17 x:  $\forall y$ . Frequents(x, y) $\Rightarrow \forall z$ . (Serves(y,z)  $\Rightarrow$  Likes(x,z))

Purchase(pid, product, quantity, price)

# GROUP BY v.s. Nested Queries

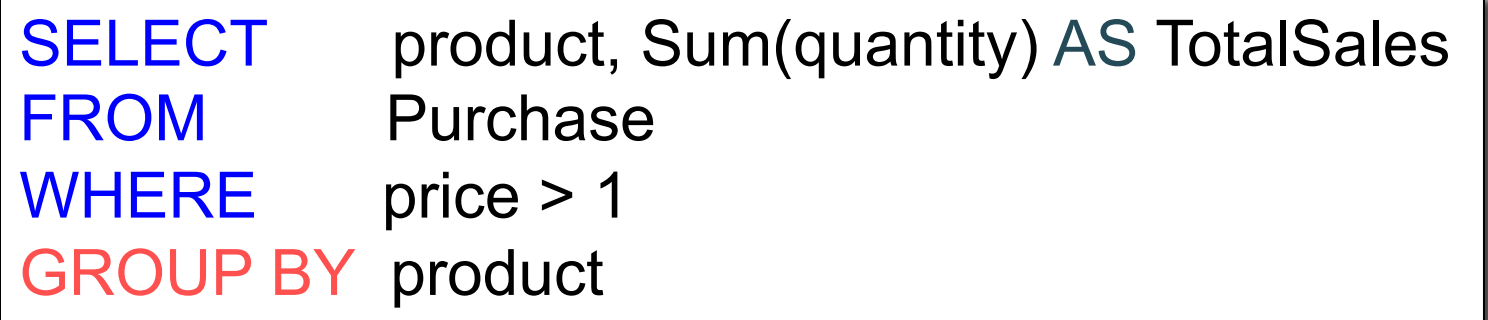

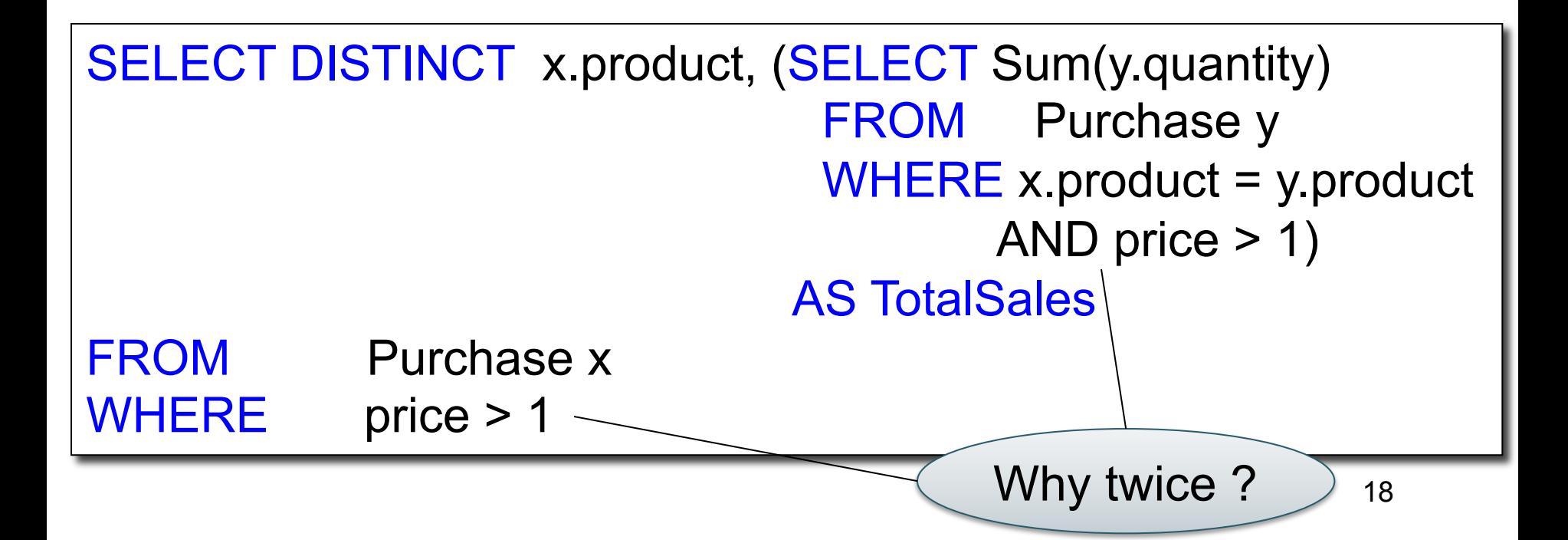

# Unnesting Aggregates

Find the number of companies in each city

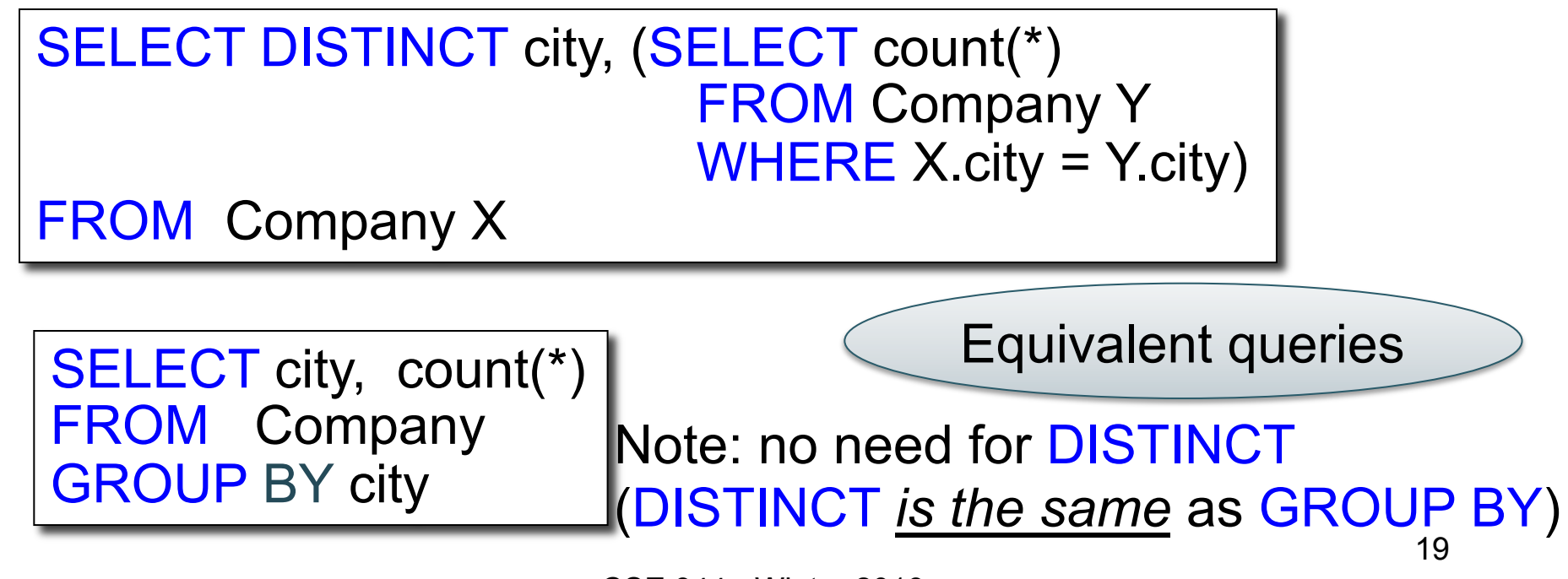

CSE 344 - Winter 2013

# Unnesting Aggregates

What if there are no products for a city?

Find the number of products made in each city

SELECT DISTINCT X.city, (SELECT count(\*) FROM Product Y, Company Z WHERE Z.cid=Y.cid AND  $Z$ .city =  $X$ .city)

FROM Company X

SELECT X.city, count(\*) FROM Company X, Product Y WHERE X.cid=Y.cid GROUP BY X.city

They are NOT equivalent ! (WHY?)

# More Unnesting

Author(login,name)

Wrote(login,url)

- Find authors who wrote  $\geq 10$  documents:
- Attempt 1: with nested queries

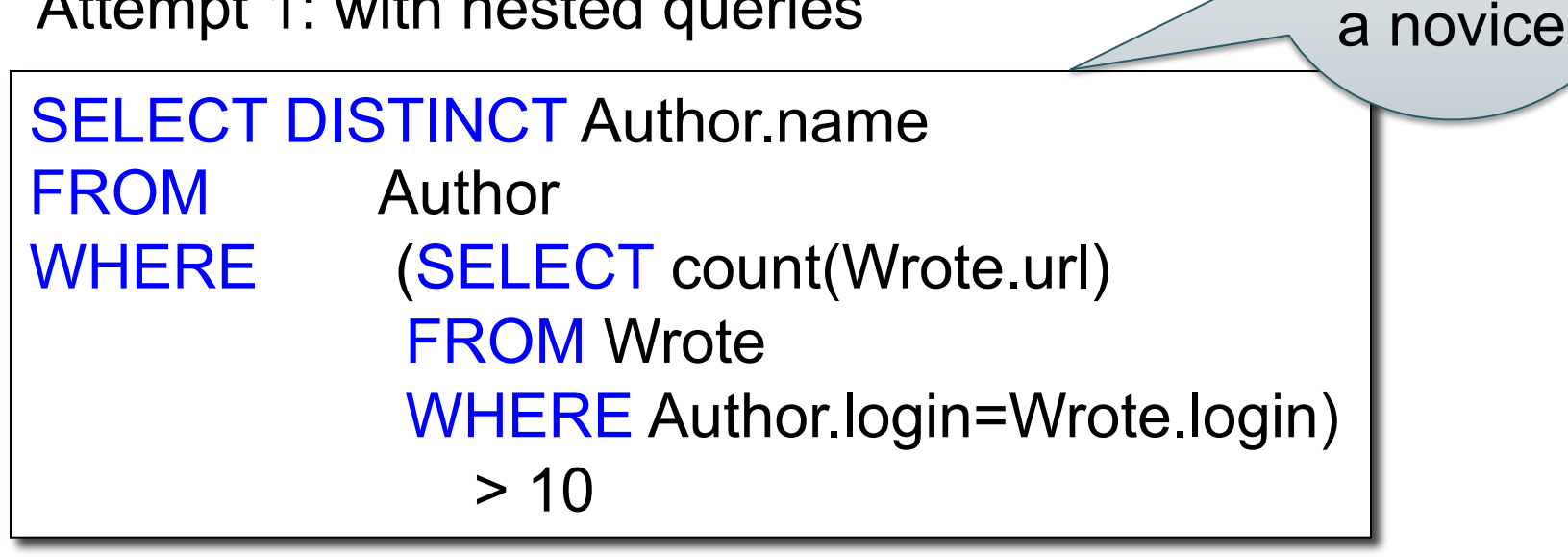

This is

SQL by

# More Unnesting

- Find all authors who wrote at least 10 documents:
- Attempt 2: SQL style (with GROUP BY)

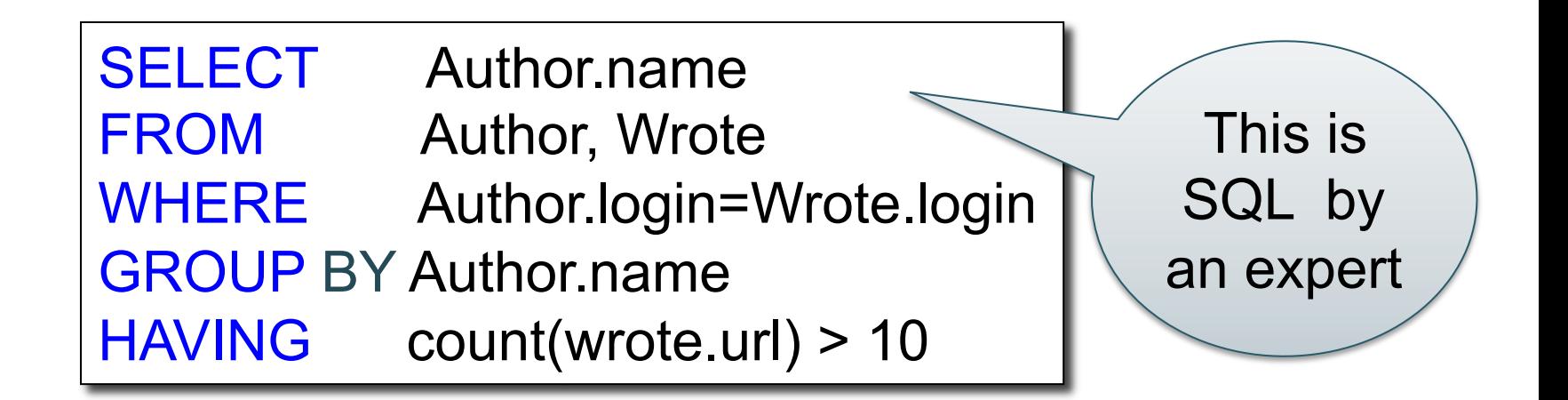

#### Finding Witnesses Product (pname, price, cid) Company(cid, cname, city)

For each city, find the most expensive product made in that city

#### Finding Witnesses Product (pname, price, cid) Company(cid, cname, city)

Finding the maximum price is easy… For each city, find the most expensive product made in that city

> SELECT x.city, max(y.price) FROM Company x, Product y WHERE  $x$  cid = y.cid GROUP BY x.city;

But we need the *witnesses*, i.e. the products with max price

# Finding Witnesses

To find the witnesses, compute the maximum price in a subquery

```
SELECT DISTINCT u.city, v.pname, v.price
FROM Company u, Product v, 
    (SELECT x.city, max(y.price) as maxprice
    FROM Company x, Product y 
   WHERE x.cid = y.cid
    GROUP BY x.city) w 
WHERE u.cid = v.cid
    and u.city = w.city and v.price=w.maxprice;
```
#### Finding Witnesses Product (pname, price, cid) Company(cid, cname, city)

There is a more concise solution here:

SELECT u.city, v.pname, v.price FROM Company u, Product v, Company x, Product y WHERE u.cid = v.cid and u.city = x.city and x.cid = y.cid GROUP BY u.city, v.pname, v.price  $HAVING$  v.price = max(y.price);

#### Finding Witnesses Product (pname, price, cid) Company(cid, cname, city)

And another one:

SELECT u.city, v.pname, v.price FROM Company u, Product v WHERE  $u$  cid =  $v$  cid and v.price >= ALL (SELECT y.price FROM Company x, Product y WHERE u.city=x.city and x.cid=y.cid);

### Where We Are

- Motivation for using a DBMS for managing data
- SQL, SQL, SQL
	- Declaring the schema for our data (CREATE TABLE)
	- Inserting data one row at a time or in bulk (INSERT/.import)
	- Modifying the schema and updating the data (ALTER/UPDATE)
	- Querying the data (SELECT)
	- Tuning queries (CREATE INDEX)
- Next step: More knowledge of how DBMSs work
	- Client-server architecture
	- Relational algebra and query execution

CSE 344 - Winter 2013 28

# Data Management with SQLite

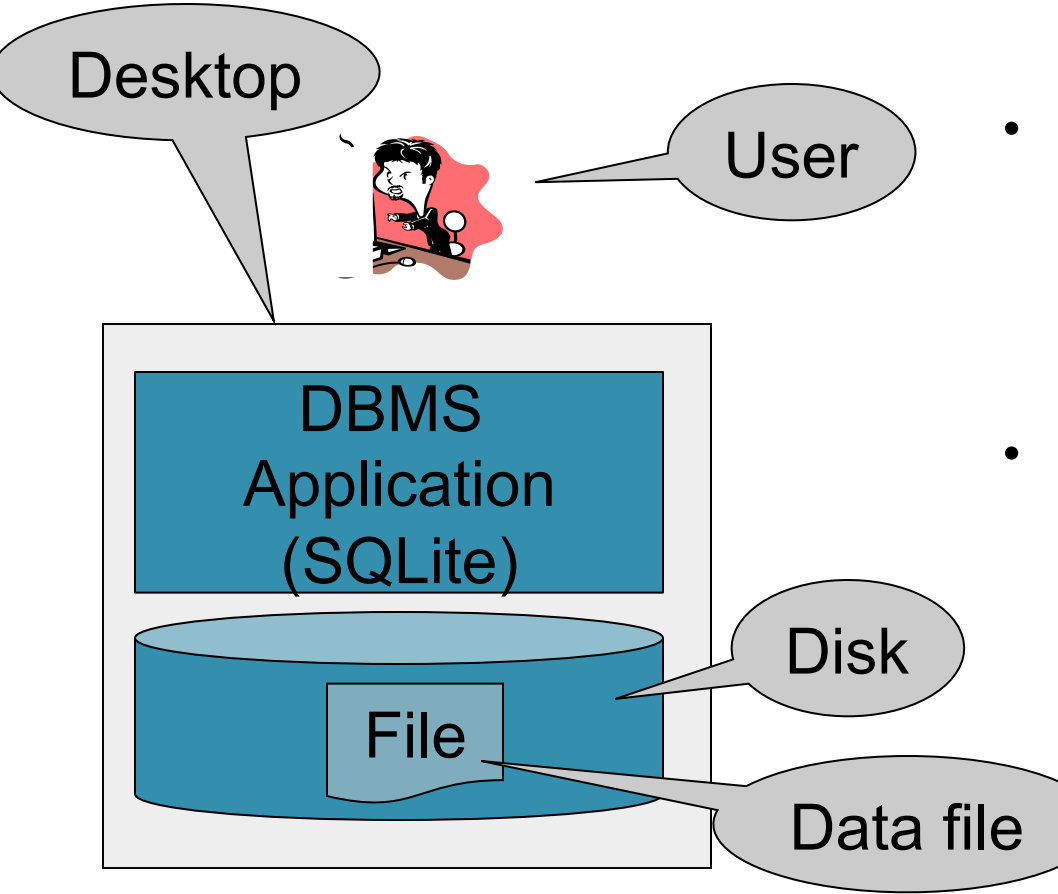

- So far, we have been managing data with SQLite as follows:
	- One data file
	- One user
	- One DBMS application
- But only a limited number of scenarios work with such model

# Client-Server Architecture

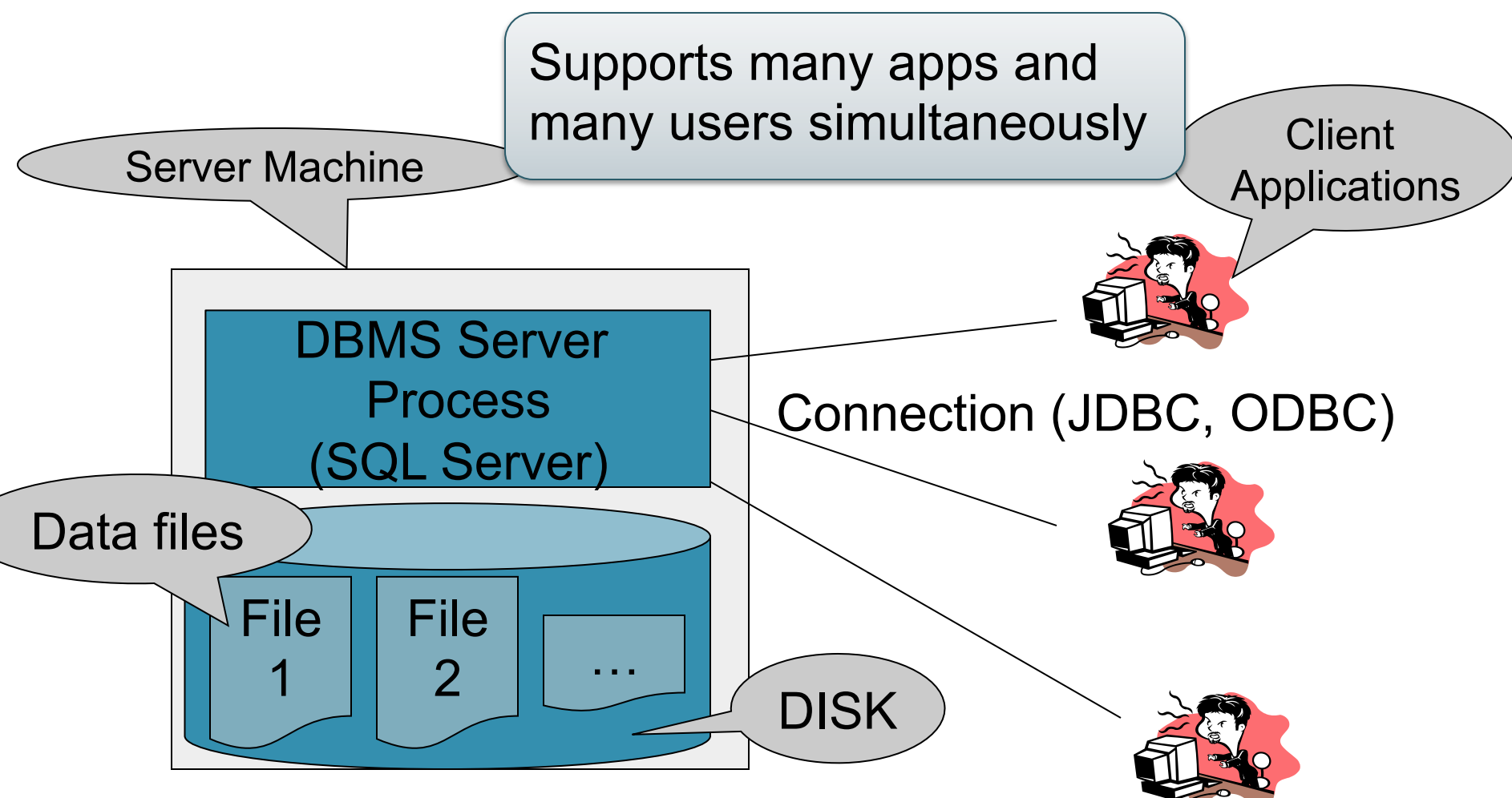

- One server running the database
- Many clients, connecting via the ODBC or JDBC (Java Database Connectivity) protocol

### Client-Server Architecture

- One *server* that runs the DBMS (or RDBMS):
	- Your own desktop, or
	- Some beefy system, or
	- A cloud service (SQL Azure)
- Many *clients* run apps and connect to DBMS
	- Microsoft's Management Studio (for SQL Server), or
	- psql (for postgres)
	- Some Java program (HW5) or some C++ program
- Clients "talk" to server using JDBC/ODBC protocol

# DBMS Deployment: 3 Tiers

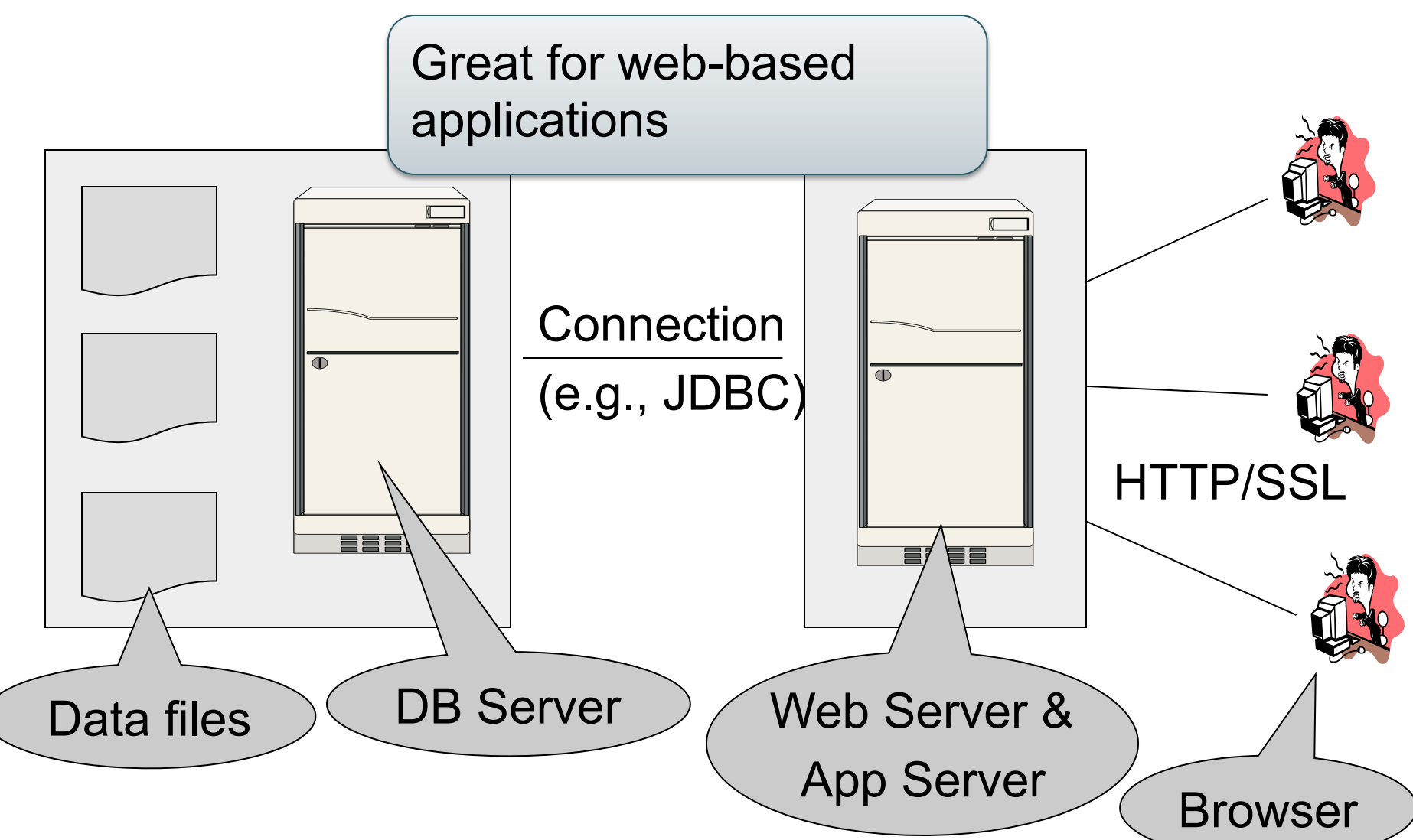

# DBMS Deployment: Cloud

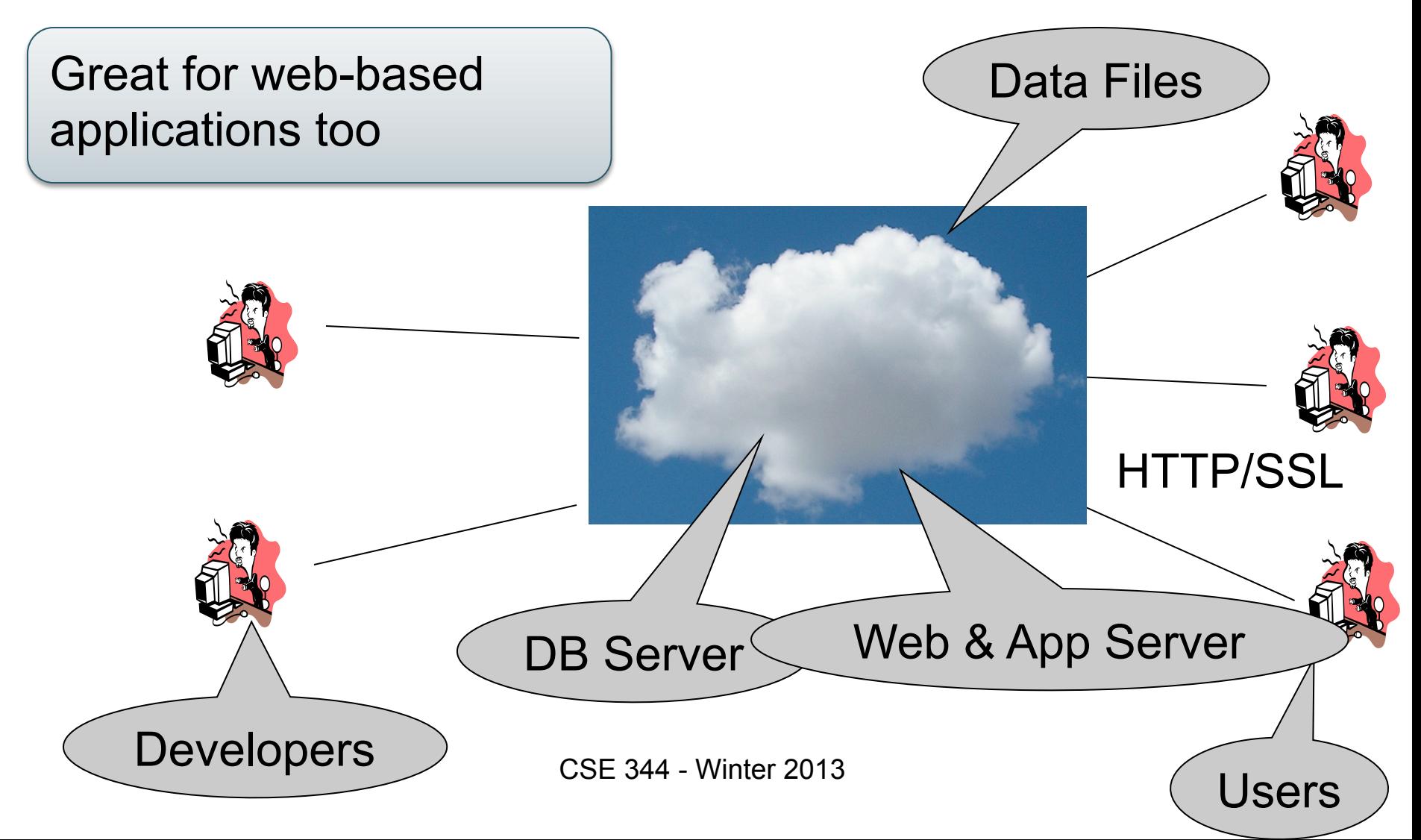

# Using a DBMS Server

- 1. Client application establishes connection to server
- 2. Client must authenticate self
- 3. Client submits SQL commands to server
- 4. Server executes commands and returns results

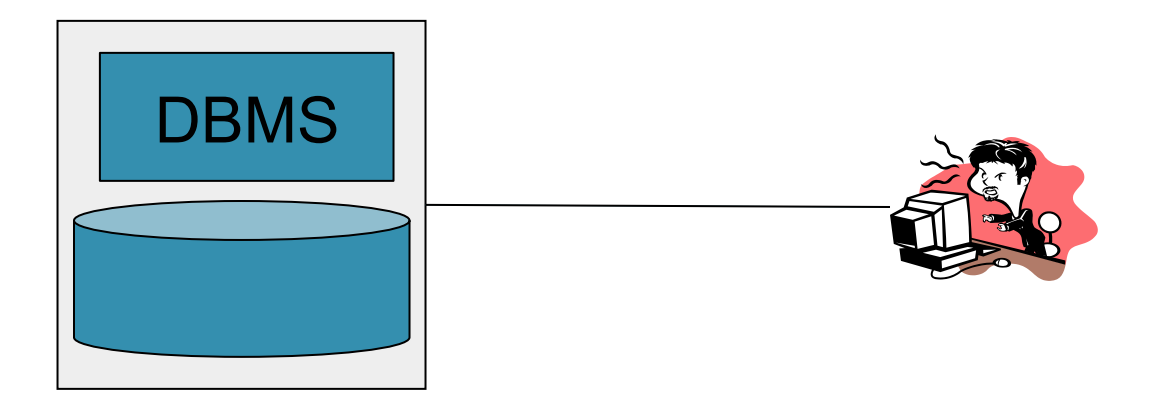